POPULATION

Septembre 1974 Numéro 72

**SOCIÉTÉS** 

Bulletin Mensuel d'Informations Démographiques, Économiques, Sociales

et

# Relief régional de la mortalité

E taux brut de mortalité a été en France de  $/10,6$  pour mille en 1972, mais ce taux moyen dissimule des taux qui vont du simple au double selon les départements. Il convient donc de dresser une carte de ce relief de la mortalité et d'en analyser, si possible, les causes.

Le taux brut de mortalité, rapport du nombre annuel de décès à la population totale, est un indice sommaire qui ne permet pas de bien caractériser l'état sanitaire de la population, car il est influencé par la structure des âges de la population; s'il y a 20 % de plus de 60 ans ici et 10% là, alors que l'état sanitaire est analogue, le taux de mortalité sera nécessairement plus élevé dans le premier cas. Les démographes utilisent un indice qui caractérise beaucoup mieux la mortalité, indépendamment de la structure d'âges, c'est l'espérance de vie à la naissance encore appelée vie moyenne  $(1)$ .

A titre d'exemple, signalons que l'Ariège avait, en 1968, le taux brut de mortalité le plus élevé de France (15,2 pour mille) et une vie moyenne parmi les plus élevées (72,2 ans) alors que la Moselle avait un taux brut de mortalité très bas (9,2 pour mille) et une vie moyenne médiocre<br>(69,2 ans). Mais l'Ariège comptait  $19.2\%$  de 65 ans et plus et la Moselle seulement 8,4  $%$ !

L'INSEE, dans ses Données démographiques régionales 1968, fournit les vies moyennes par département et région de programme (2). Les différences élevées, entre mortalités masculine et féminine, nous incitent à traiter séparément les deux cas.

Pour les années étudiées (1967-1969), la vie moyenne masculine s'étage de 63,7 dans le Morbihan à 70 ans dans les Deux-Sèvres, et pour les femmes de 72,6 ans dans le Nord à 76,8 dans les Alpes-Maritimes avec des moyennes respectives pour la France entière de 67,5 ans et de 75 ans.

Si on compare ces chiffres à ceux de la période 1953-1956 où la vie moyenne était de 65 ans pour les hommes et 71,2 ans pour les femmes, on constate que le gain en espérance de vie est plus rapide pour celles-ci, mais que le relief géographique du phénomène est pratiquement le même.

Les tableaux I et II qui fournissent pour les deux époques les départements à vie moyenne la plus courte et la plus longue l'attestent car on y retrouve pour l'essentiel aux deux périodes les mêmes départements.

Pour les deux sexes, l'Alsace fait son apparition parmi les vies moyennes les plus faibles; pour les femmes, la Somme et l'Aisne figurent en 1967-1969 à côté des Ardennes complétant cet îlot de forte mortalité où s'intègre aussi la Meuse pour les hommes. La Bretagne et le Nord figurent toujours en queue de peloton.

Pour les plus grandes longévités masculines, on trouve trois zones, l'une composée de six dépar-<br>tements contigus, dans le Centre-Ouest et le Sud-Ouest (l'Aveyron se substitue à la Corrèze et la Haute-Garonne au Lot-et-Garonne), l'autre de trois départements, dans le Languedoc, et enfin deux départements dans le Sud-Est ; le caractère régional de la longévité est et demeure très marqué.

Du côté féminin, on notera la forte longévité dans la Seine et dans les départements qui ont remplacé cet ancien département alors que la mortalité masculine y est moyenne; les modifications de rang sont également très réduites, on retrouve les

<sup>(1)</sup> C'est le nombre moyen d'années à vivre pour les personnes d'une même génération qui sont et resteraient soumises aux conditions de mortalité observées l'année considérée.

<sup>(2)</sup> Collection de l'INSEE, série D 23, par Jean-Cl. Labat et Jean Viseur.

Tableau I. – Départements à plus courte vie movenne (en années et dixièmes).

|                                                                                                    | 1952-1956                                                                                                    |                                                                   |                                                                                                    |                                                                   | 1967-1969                                                                                                    |                                                                           |
|----------------------------------------------------------------------------------------------------|----------------------------------------------------------------------------------------------------|-------------------------------------------------------------------|----------------------------------------------------------------------------------------------------|-------------------------------------------------------------------|----------------------------------------------------------------------------------------------------|---------------------------------------------------------------------------|
| Côtes-du-Nord<br>Morbihan<br>Ille-et-Vilaine<br>Pas-de-Calais<br>Manche<br>Mavenne<br>Calvados<br>Loire-Atlantique<br>Nord<br>Moselle<br>Orne | H<br>Morbihan<br>61,2<br>Pas-de-Calais<br>61.4<br>Ille-et-Vilaine<br>61.5<br>Côtes-du-Nord<br>62,2<br>Nord<br>62,3<br>Moselle<br>62,7<br>Mayenne<br>62,9<br>Ardennes<br>63,1<br>Orne<br>Seine-Maritime<br>63,2<br>Terr. de Belfort | F<br>68,3<br>68,4<br>68.7<br>69,1<br>69.3<br>69.6<br>69.8<br>69,9 | Morbihan<br>Côtes-du-Nord<br>Pas-de-Calais<br>Haut-Rhin<br>Finistère<br>Nord<br>Moselle<br>Bas-Rhin<br>Ille-et-Vilaine<br>Loire-Atlantique<br>Meuse | Н<br>63.7<br>64.4<br>64.6<br>64,8<br>65,1<br>65,5<br>65,7<br>65.9 | Nord<br>Morbihan<br>Haut-Rhin<br>Moselle<br>Pas-de-Calais<br>Bas-Rhin<br>Somme<br>Ardennes<br>Aisne<br>Côtes-du-Nord<br>Ille-et-Vilaine | F<br>72,6<br>72,7<br>72,9<br>73,0<br>73,1<br>73,4<br>73,7<br>73,8<br>74.0 |

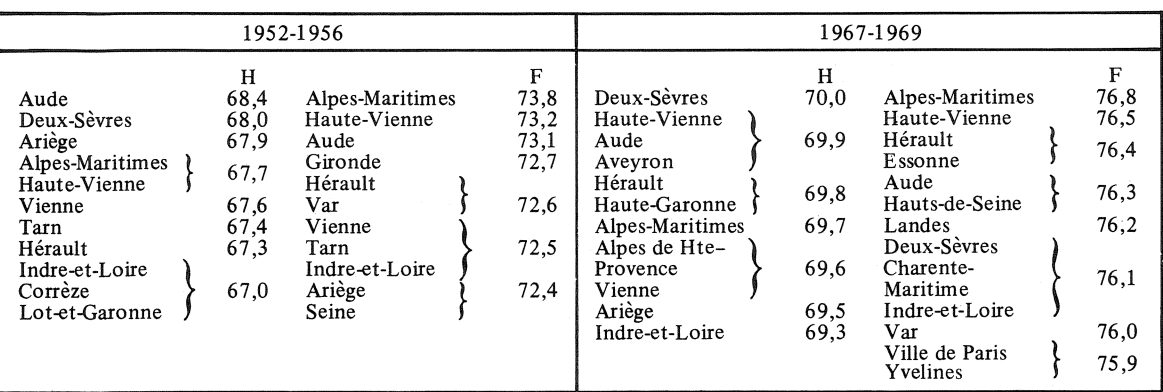

Tableau II. - Départements à plus longue vie moyenne

mêmes îlots de longévité que pour les hommes, la Gironde, le Var, dans le Sud-Ouest ou le Sud-Est s'y ajoutant pour les femmes (si la Gironde et la Vienne ne sont plus dans la liste en 1967-1969, ils figurent juste après les Yvelines avec 75,8 années). Peut-on dire que la localisation rurale ou urbaine ait une influence sur la mortalité? Les vies moyennes selon la taille des communes calculées par l'INSEE permettront de répondre à la question (tableau III).

La seule conclusion à tirer de ces chiffres est le meilleur état sanitaire de l'agglomération parisienne, en particulier pour les femmes, constatation qui va à l'encontre des idées reçues,

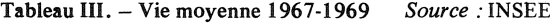

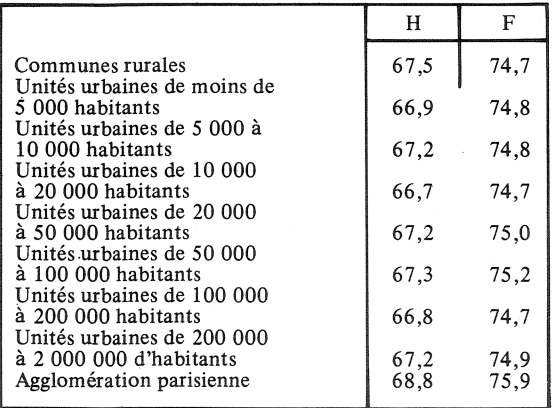

d'autant plus que c'est dans cette région que le taux d'activité féminine est le plus élevé.

La région du Nord présente une différence très forte entre longévité urbaine et rurale au détriment des villes, de l'ordre de 2,5 ans qui ne tient pas à une meilleure santé des campagnes mais à une mortalité particulièrement élevée dans les villes. En effet, qu'il s'agisse des hommes ou des femmes, si on dresse la liste des agglomérations à plus forte et plus faible vie moyenne, on met en relief l'opposition nord-sud et le mauvais état sanitaire des villes du Nord.

#### Vie moyenne masculine

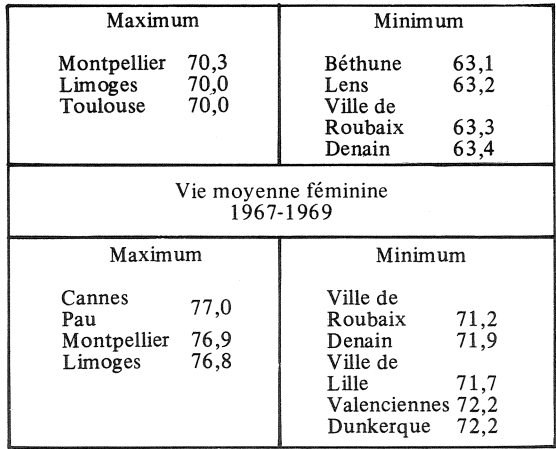

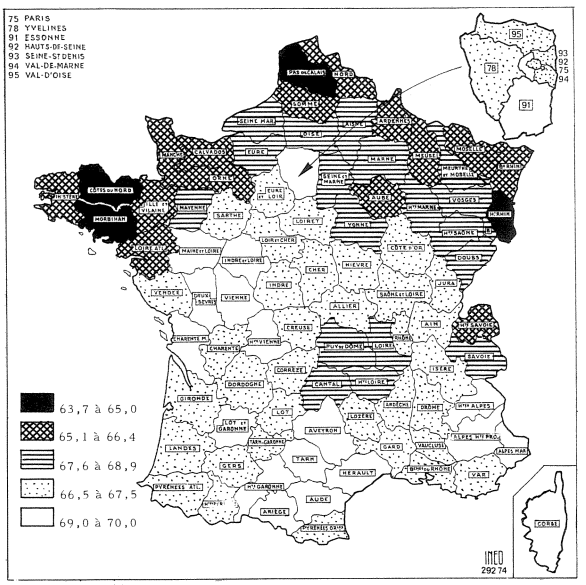

Carte No 1. - Vie moyenne masculine 1967-1969.

Le climat, l'équipement médico-social insuffisant, la composition socio-professionnelle des populations interviennent dans ces différences considérables de longévité notamment en matière de mortalité infantile, dont l'effet sur les différences de vie moyenne est très sensible.

Existe-t-il une explication des différences de mortalité selon les départements et les régions, différences qui perdurent, on l'a vu, malgré l'amélioration progressive de la santé ?

Pour ce qui est des mortalités masculines les plus élevées, on est à peu près certain que l'alcoolisme et l'alcoolisation exagérée jouent un rôle déterminant  $(1)$ . Les anomalies sont grandes entre la carte No 1 et la carte No 2 qui traduit les décès par alcoolisme plus cirrhose du foie.

Si on dresse la liste des régions de programme où la mortalité par cirrhose ou alcoolisme est la plus forte et la plus faible, on retrouve les régions à mortalité générale maximum et minimum (tableau V).

Tableau V. - Mortalité masculine par cause de décès 55-65 ans. Quotients de mortalité les plus forts et les plus faibles (décès pour 1 000). Source : INSEE.

|                      | Alcoolisme | Cirrhose |  |
|----------------------|------------|----------|--|
| <b>Bretagne</b>      | 11,98      | 27,0     |  |
| Alsace               | 8.32       | 29,67    |  |
| Basse-Normandie      | 9,25       | 19,03    |  |
| Haute-Normandie      | 6.59       | 21.12    |  |
| Languedoc-Roussillon | 1,76       | 10,26    |  |
| Midi-Pyrénées        | 2,44       | 10.43    |  |
| Provence-Côte d'Azur | 2.02       | 10,46    |  |
| France entière       | 4,92       | 17,52    |  |

(1) Voir Population et Sociétés, No 12, 1969.

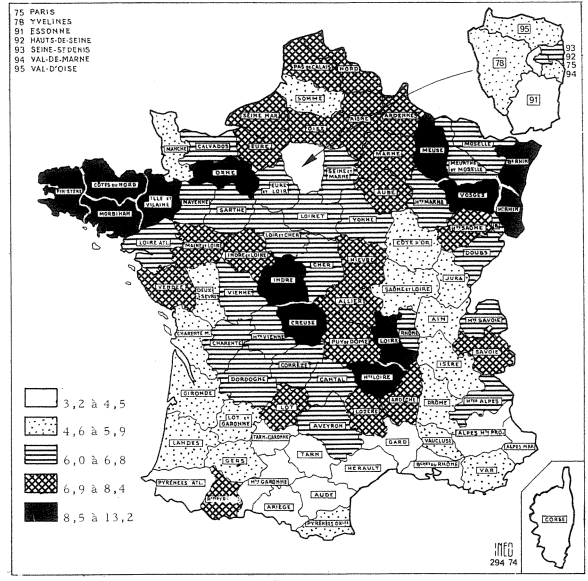

Carte No 2. – Mortalité masculine par alcoolisme et cirrhose pour 1 000 habitants.

On voit d'ailleurs qu'il ne faut pas confondre pays producteurs de vin et pays d'alcoolisme.

Les femmes buvant moins que les hommes, même dans les régions fortes consommatrices, la comparaison des écarts de vie moyenne d'un sexe à l'autre dans les départements où ils sont les plus forts et les plus faibles confirme les indications précédentes : si l'alcoolisme est le grand fauteur de surmortalité, c'est là où l'écart entre homme et femme est le plus élevé que la mortalité masculine doit être la plus forte.

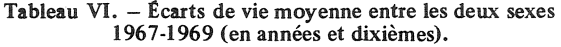

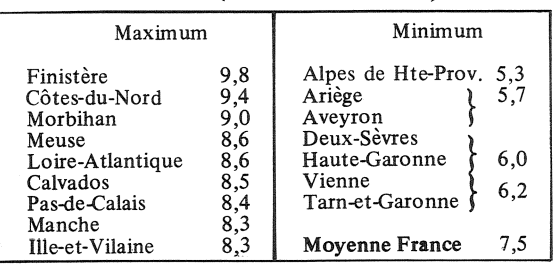

On retrouve exactement les départements à plus forte et plus faible mortalité générale qui se confondent d'ailleurs avec les départements à plus forte ou plus faible consommation d'alcool. Rappelons que, sur la période qui s'étend de 1900 à 1972, c'est entre 1936 et 1948 que la vie moyenne des hommes a le plus augmenté (0,49 an de gain annuel, plus rapide que pour les femmes 0,48) alors qu'à toutes les autres époques les gains féminins étaient plus importants que ceux des hommes (par exemple respectivement 0,32 et 0,22 entre 1948 et 1955, 0,17 et 0,04 entre 1960 et 1967). Or 1936-1948 voit aussi une baisse considérable de la consommation d'alcool et l'effondrement des décès par alcoolisme (1 140 en 1936. 232 en 1944) et par cirrhose (10 945 et 2 939). En outre, l'alcoolisme intervient comme facteur aggravant dans maintes autres causes de décès (tuberculose, suicide, accidents, maladies vasculaires...). Mais si, en France, l'alcoolisme joue un rôle

particulièrement important dans le relief régional de la mortalité, l'équipement sanitaire au sens large et surtout l'aptitude à bien l'utiliser interviennent également dans la hiérarchie régionale du risque.

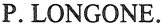

## **DÉMOGRAPHIE**

## Le divorce et les Français

En collaboration avec le service de coordination de la recherche au ministère de la Justice et le laboratoire de sociologie juridique de l'Université de Paris-II, l'INED a réalisé une enquête sur l'opinion des Français à l'égard du divorce.

Il ressort du cahier No 69 (1) de notre collection « Travaux et Documents », consacré à l'analyse des résultats de l'enquête, que l'opinion est assez flucvis-à-vis du divorce. tuante tantôt libérale, tantôt conservatrice, selon les aspects envisagés. Ainsi, à la question « si votre avait l'intention enfant d'épouser un(e) divorcé(e) », les réponses se répartissent ainsi :

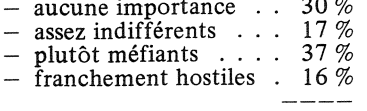

100 %

A la question « est-ce grave, pas grave » (que le divorce augmente dans un certain nombre de pays, notamment en France), 74 % des enquêtés répondent « grave » et  $26\%$  « pas grave ». 62 % portent un jugement plutôt critique sur cette évolution ; ce sont donc là des attitudes assez « conservatrices ».

En revanche, un certain désir de libéralisation apparaît au travers des réponses à une question « les motifs suivants sont-ils reconnus par la loi ? » où étaient mélangés les quatre motifs légaux de divorce et cinq autres qui ne le sont pas ; et parmi ces derniers « les deux conjoints sont d'accord pour se séparer à l'amiable », or 55 % des enquêtés ont répondu que le motif était légal ; il semble que cette erreur exprime plus un souhait qu'une ignorance.

(1) Le Divorce et les Français. Avantpropos d'A. Girard, 194 p., 19,30 F.

Ouant à la procédure, les réponses traduisent le désir d'introduire dans la phase de conciliation, à côté des juges, des spécialistes des problèmes de la famille; c'est que le public ne percoit pas cette phase comme le premier stade du divorce mais comme la dernière chance du ménage ; on déplore la longueur de la procédure, son coût et une majorité nette (77 %) estime nécessaire la présence physique des deux conjoints au tribunal. La pratique judiciaire qui, de plus en plus, confie la garde des enfants de préférence à la mère, (83 % des cas en 1970) même si le divorce est prononcé à ses torts, ne recoit le soutien que de 47 % des enquêtés ; ne sont pas d'accord 26 %, et 27 % pensent que « cela dépend ». Mais si le divorce est à torts partagés et si les enfants ont moins de 10 ans, une forte majorité (83 %) se prononce pour donner la garde à la mère.

Le sort des enfants en cas de divorce est au centre des préoccupations des enquêtés et, sur ces questions, des majorités nettes se dégagent ; en revanche, sur des sujets comme une éventuelle libéralisation de la législation, l'indécision est forte : si 31 % estiment que la législation doit être maintenue telle qu'elle est, 23 % souhaitent la voir rendue plus difficile et 46 % plus facile. Lorsqu'on confronte les enquêtés à la même question, mais dans une série de cas d'espèce allant du divorce après une séparation de fait depuis plusieurs années au divorce de couples dont tous les enfants ont moins de 16 ans, le pourcentage des réponses favorables à la libéralisation passe de 90 % dans le premier cas à  $7%$  seulement dans le dernier !

La situation de famille des candidats au divorce joue donc un rôle déterminant ; si le couple n'a pas d'enfant,  $12 \%$  des enquêtés sont partisans de le rendre plus difficile et 61 % de le rendre plus facile; si tous les enfants du couple ont moins de

16 ans, les pourcentages sont presque inversés : 62  $\%$  des réponses pour rendre le divorce plus difficile et 14 % pour le rendre plus facile.

En somme, l'opinion ne semble pas réagir selon une règle doctrinale : ses attitudes, d'ordre pratique, sont essentiellement commandées par la situation de famille; elle accepte des innovations libérales mais les tempère. notamment, par l'existence et l'âge des enfants. P. L.

#### Vient de paraître

La population de la France Numéro spécial de « Population » 356 pages Prix: France 15 F Etranger 18 F En vente à l'INED.

### **SOMMAIRE** DE POPULATION No 4-5 - Juil.-Oct. 1974

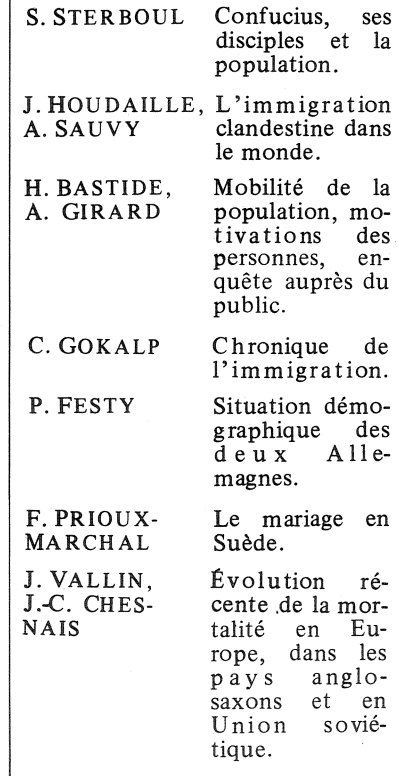